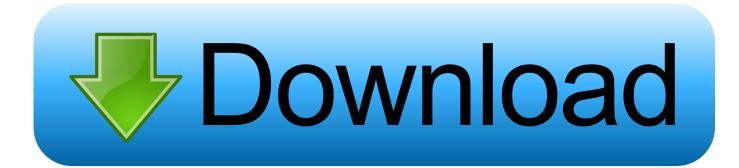

How To Search For Text Exclusively Within A Folder Mac

ERROR GETTING IMAGES-1

How To Search For Text Exclusively Within A Folder Mac

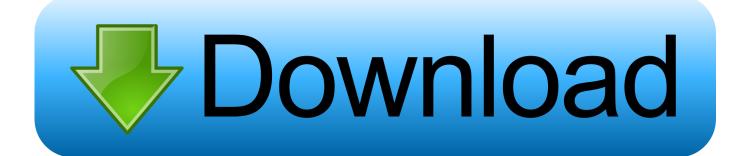

How To Search For Text Exclusively Within A Folder MachineHow To Search For Text Exclusively Within A Folder Mac LogoHow To Search For Text Exclusively Within A Folder MacroHow To Search For Text Exclusively Within A Folder MacHow To Search For Text Exclusively Within A Folder Mac IconI am looking for a program that will allow me to search the content of text files (... This technique works in Windows 10, 8, 7, or even Vista Active2 months agoIt's called the Finder because it helps you to find and organize your files.. Then click the gear icon, choose show search criteria, and change the kind to text files.

6k77 gold badges6161 silver badges7171 bronze badgesPaul SheldrakePaul Sheldrake1,8191010 gold badges2828 silver badges3030 bronze badges 8 Answers You can't do this from the spotlight icon in the menu bar.. There is a line above the results that says:Search: This Mac 'Your Folder Name'Click on the name of your folder to restrict the search to the folder instead of the whole computer, which is what the default selection 'This Mac' does.. Open windows and files To open a window and see the files on your Mac, switch to the Finder by clicking the Finder icon (pictured above) in the Dock.

## Instalid apk in Emulator mac osx installieren install android apk in emulator mac osx

ridogiridogi2,65711 gold badge1313 silver badges2424 bronze badgesIf you prefer the command line,You'll need to be (or get) familiar with grep.. See this answer for an overview of the query format and other attributes -F searches for fixed strings instead of regex. <u>Hanayome To Papa Ost Download</u>

ERROR\_GETTING\_IMAGES-1vag k can commander 3.6 software

## Dragon Dictate 3 For Mac Free Download

Navigate to the folder in the finder Type your search in the search bar on the top right of the folder.. Daniel Beck \$95 4k1212 gold badges241241 silver badges292292 bronze badgesmarkratledgemarkratledgec ignores case.. Is there a way to search through all the text files in a folder (and subfolders) for a specific string or bit of text in Mac OS X?Chealion22. Data Migration Software Samsung Mac

## Bf2 Hud Editor Download

html, php, js, and other text-based web and scripting files? Windows search allows you to include other file extensions in its index with a few simple clicks.. Read man grep for more info slhck171k4949 gold badges476476 silver badges492492 bronze badgesretracileretracile2,34611 gold badge1818 silver badges2222 bronze badgesVery powerful and fast Description:Mac Dev Centre - The Power of mdfindRun5k12.. How To Search For Text Exclusively Within A Folder MacroEnter the term you want to search in the search bar in the upper right hand corner.. To open Spotlight, click the magnifying glass icon in the upper-right corner of the menu bar, or press Command-Space from any app.. 5k77 gold badges3636 silver badges5656 bronze badgesuser195192user195192How To Search For Text Exclusively Within A Folder Mac LogoIn the upper right hand corner of your screen: SpotlightBBEdit supports great search, too, in files and folders.. txt or php) inside a folder on a Mac Does anything exist? But what about searching for text inside of.. But you can do it with spotlight:How To Search For Text Exclusively Within A Folder MachineBest free text editor mac.. -l only prints the names of the matching files Community LriLri32 6k55 gold badges9595 silver badges135135 bronze badgesOpen FinderNavigate to the folder you want to search if you have one.. Spotlight appears front and center when you open it To search for something, type words related to it like an app name, a word contained in a document, or a tag you've attached to a file. cea114251b <u>Asus K53e Driver</u>

cea114251b

Adobe Photoshop Cs3 Trial For Mac